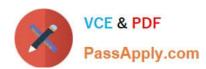

# 1Z0-561<sup>Q&As</sup>

Oracle FLEXCUBE Universal Banking 11 Basic Implementation Essentials

# Pass Oracle 1Z0-561 Exam with 100% Guarantee

Free Download Real Questions & Answers **PDF** and **VCE** file from:

https://www.passapply.com/1z0-561.html

100% Passing Guarantee 100% Money Back Assurance

Following Questions and Answers are all new published by Oracle
Official Exam Center

- Instant Download After Purchase
- 100% Money Back Guarantee
- 365 Days Free Update
- 800,000+ Satisfied Customers

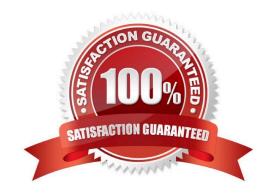

In which conventions is currency rounded?

## https://www.passapply.com/1z0-561.html 2024 Latest passapply 1Z0-561 PDF and VCE dumps Download

#### **QUESTION 1**

| A) Truncate B) Round Up C) Round Down D) All the above |
|--------------------------------------------------------|
| A. A and B                                             |
| B. B and C                                             |
| C. A and C                                             |
| D. D                                                   |
| Correct Answer: D                                      |

#### **QUESTION 2**

A single vendor provides multiple services to the bank but different expense heads need to be changed. How is this achieved?

- A. Separate contracts have to be created whenever different expense heads are charged.
- B. This can be achieved by using the Contract Level Expense GLs feature.
- C. This has to be managed manually.
- D. A vendor is maintained in the system and different GLs are mapped to this vendor.

Correct Answer: B

#### **QUESTION 3**

Which components are defined while customizing the product in Oracle FLEXCLUBE?

A) ICCF B) MIS C) Role-to-Head Mapping D) Revaluation E) Accounting Periods

A. A, B, D and E

B. A, B and D

C. A, B and E

D. A, B and C

Correct Answer: D

## https://www.passapply.com/1z0-561.html 2024 Latest passapply 1Z0-561 PDF and VCE dumps Download

#### **QUESTION 4**

Which statement is true about Revaluation?

- A. Revaluation is done online as and when Currency Exchange Rates are defined in Oracle FLEXCUBE.
- B. Revaluation Batch is run during EOD Batch as First batch process in the Post-EOTI stage.
- C. Revaluation Batch is run during EOD Batch as Last batch process in the Post-EOTI stage.
- D. Revaluation Batch is run during the Date Change Batch process.

Correct Answer: C

#### **QUESTION 5**

Where is the Routing mask (for clearing transactions) defined?

- A. Bank Parameters
- **B.** Clearing Products
- C. Branch Parameters
- D. ARC maintenance

Correct Answer: C

<u>1Z0-561 PDF Dumps</u>

1Z0-561 Practice Test

1Z0-561 Braindumps